## **ADOBE PHOTOSHOP SYLLABUS**

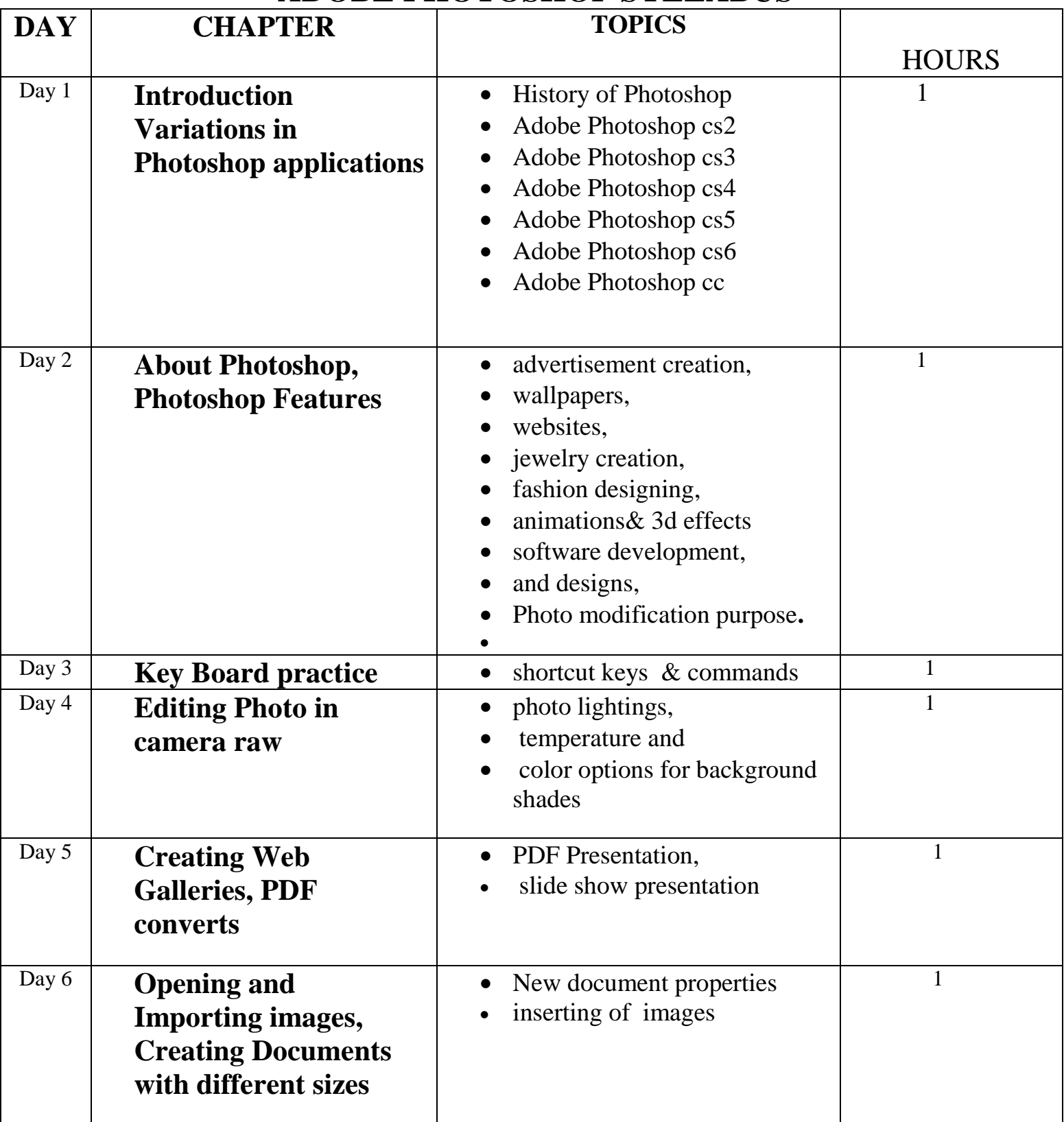

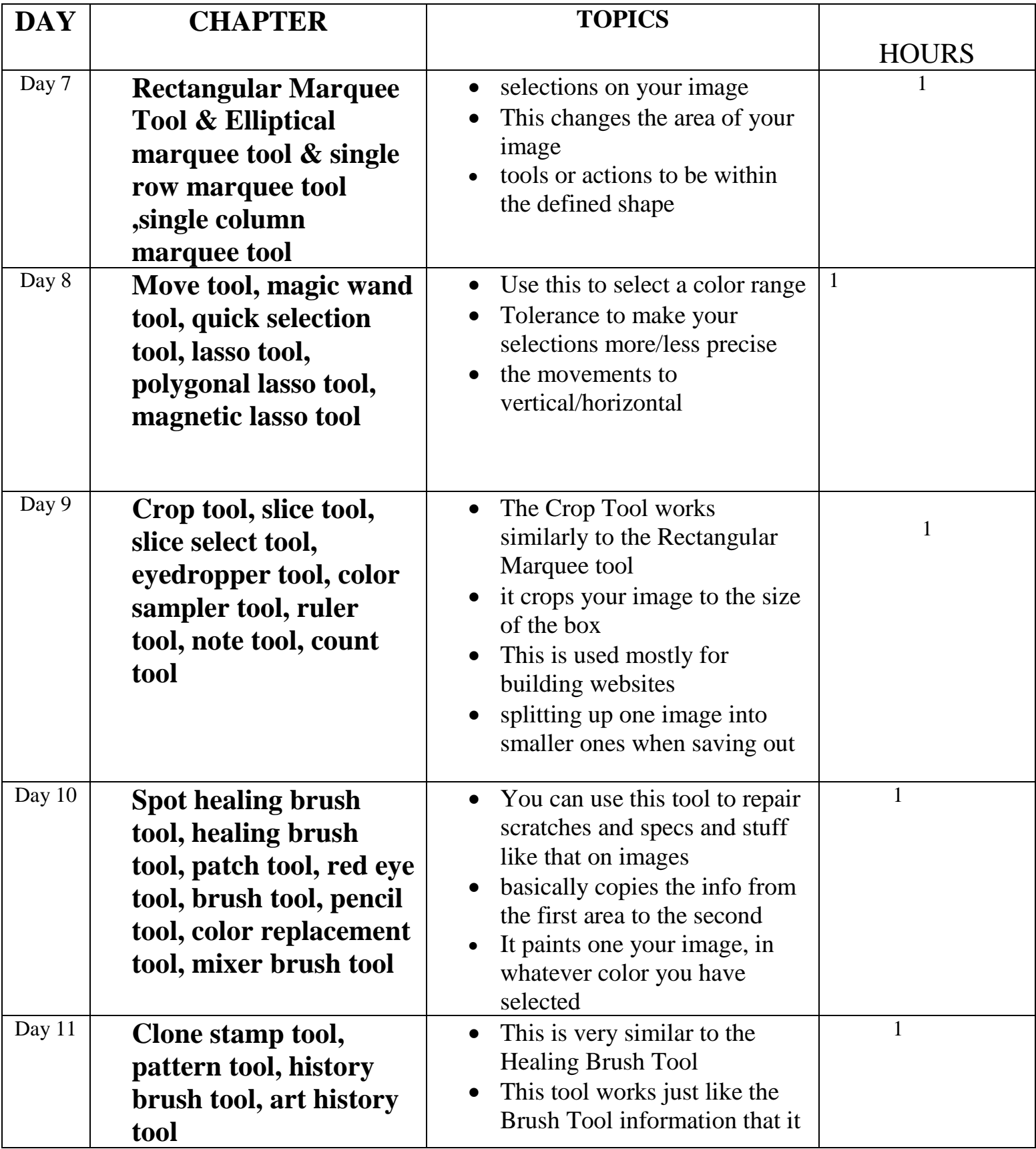

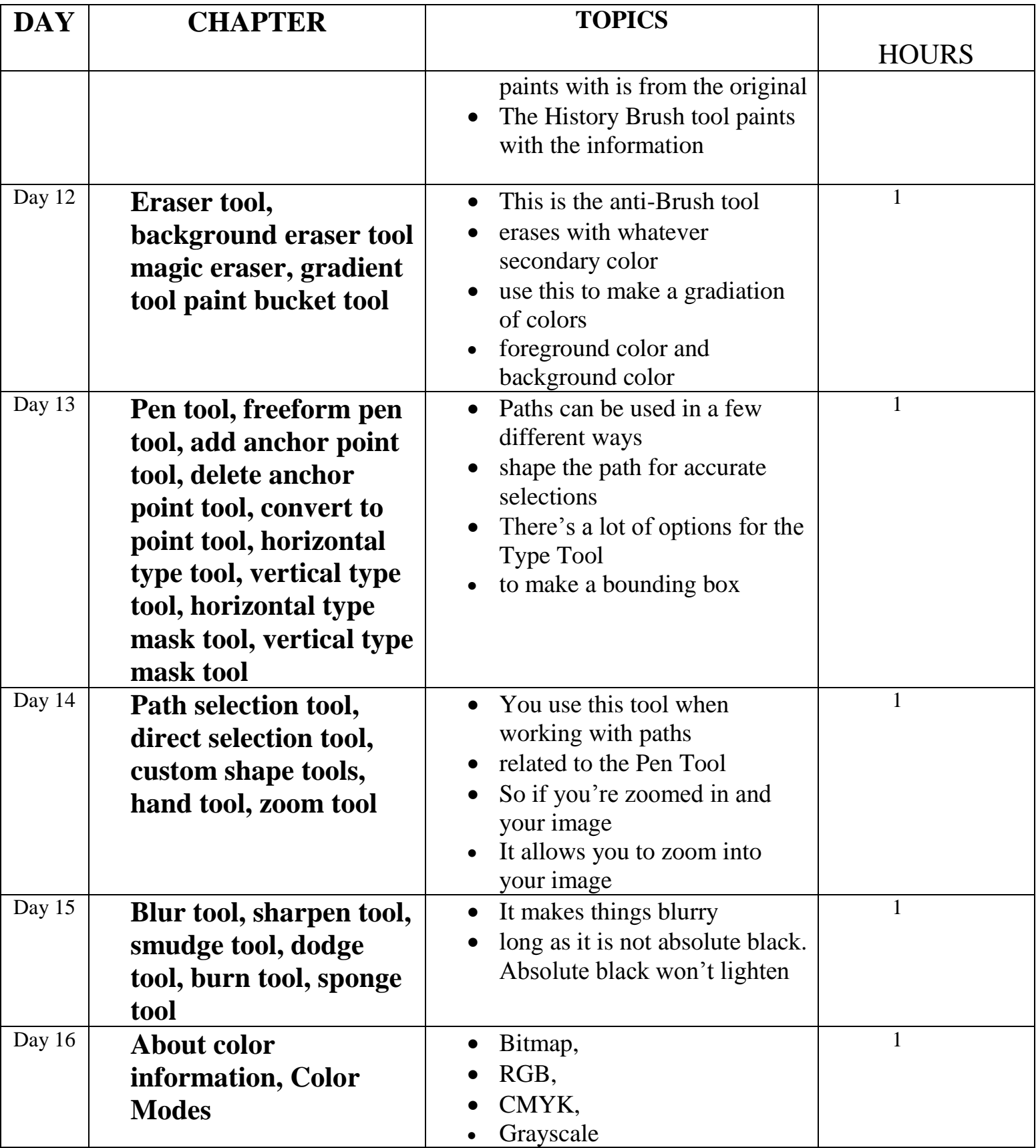

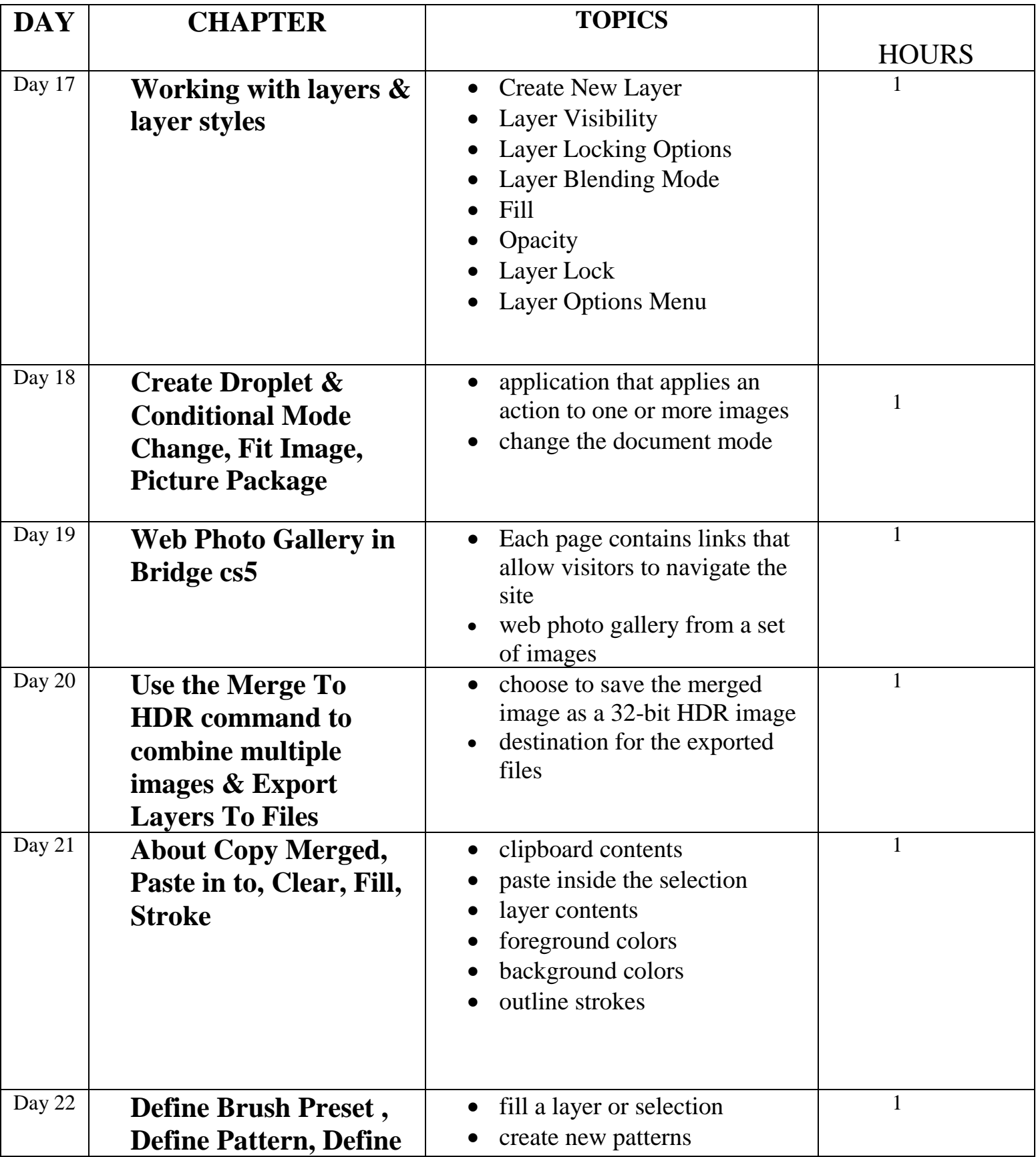

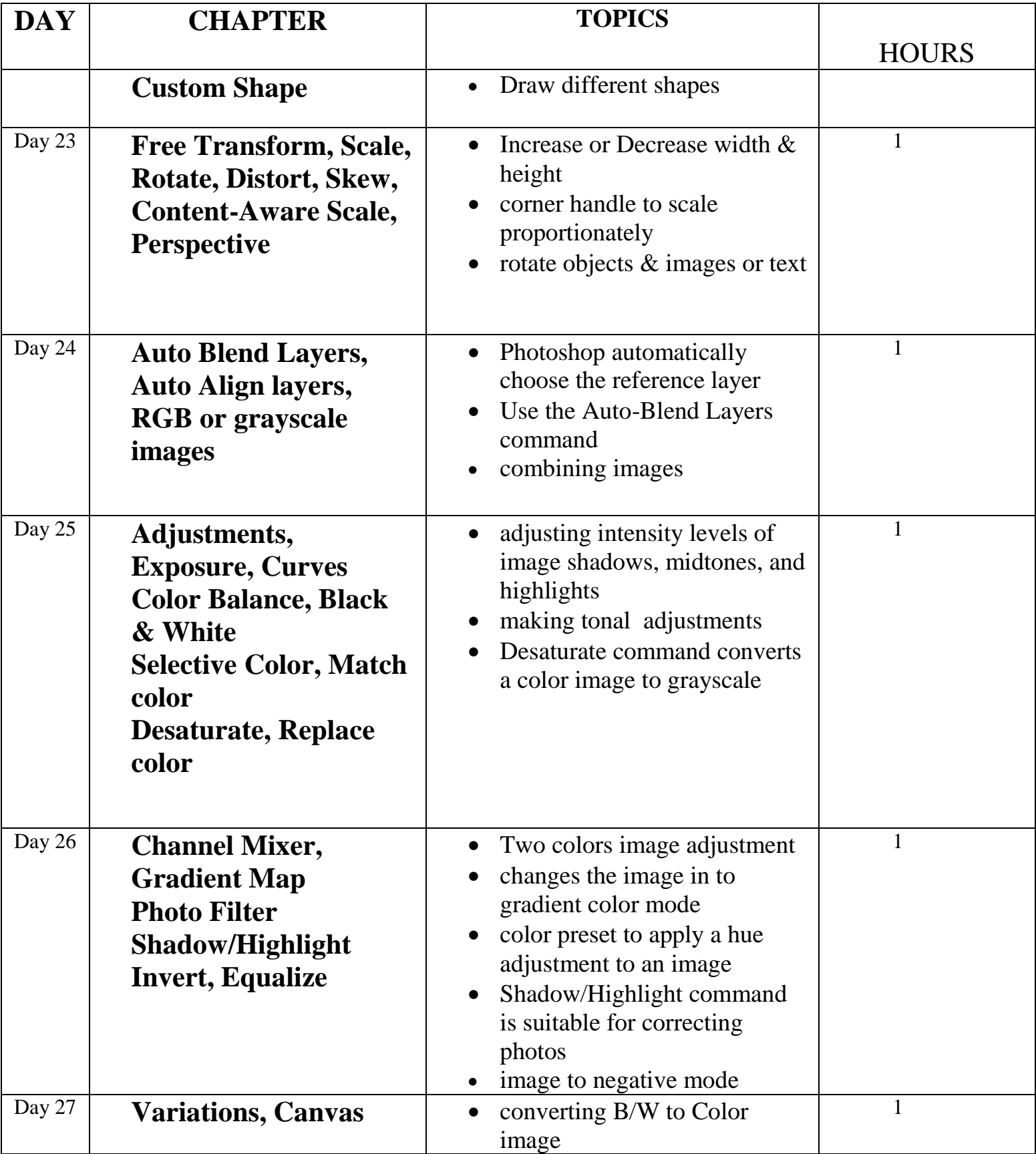

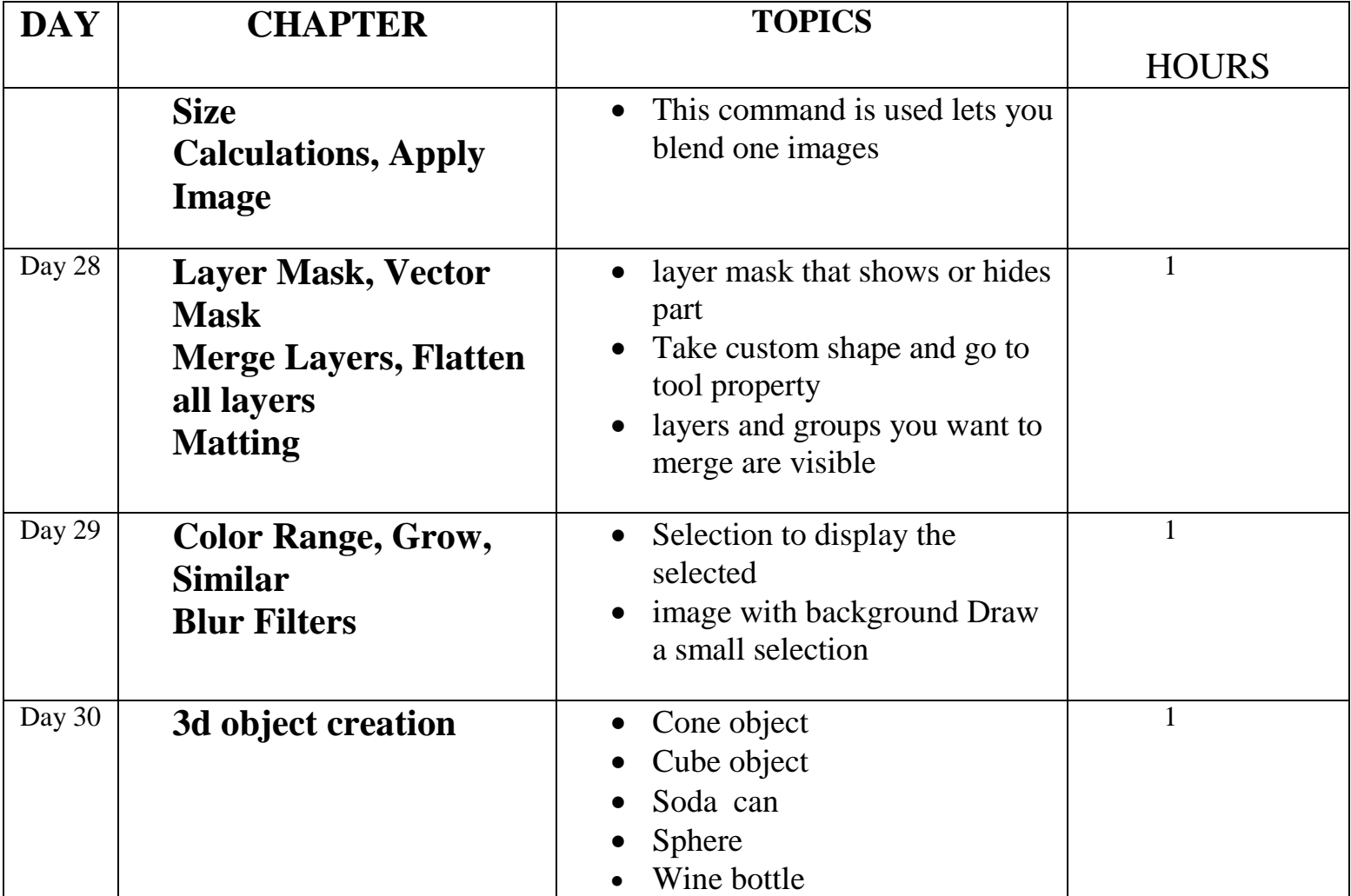